## SOFTWARE SERVICES 65 SOUTH MOSSLEY HILL ROAD ALLERTON LIVERPOOL LID SEG

051 427 7894

Floppy-wise PLUS costs £29.95 (p+p £1) and is available from the above address or from all good computer software stores.

ACCESS/BARCLAYCARD ACCEPTED.

TRADE ENQUIRIES WELCOMED.

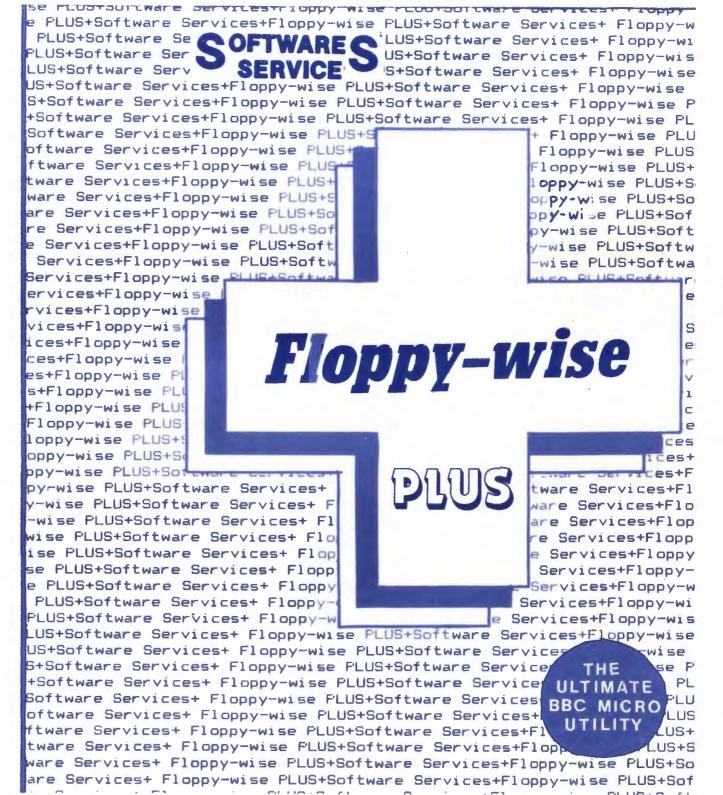

## COMPATIBLE Floppy-wise Plus

RULLY

ASCII: This prints a "Help" screen for all ASCII values.

AUTOSAVE: This will automatically save a file to disk every 4 minutes while the program is being developed. This will prevent accidental loss of data which could occur due to power failure or accidental operation of the Break key.

BAD: Used to repair a Basic program which has been corrupted in some way and cannot be listed.

BMOVE: This will move a Basic program from its present position to the specified position in memory.

CLEAR: This will clear all variables from the machine.

CLM: This clears all of the memory.

CLONE: This allows backup copies to be made of all protected disks. This is an extremely fast machine code utility and will copy a fully protected 40(80) track disk in under 3(6) minutes.

NOTE: It is illegal to make backup copies of copyright material other than for your own personal use.

CONVERT: This allows a 40 track disk to be automatically converted to 80 tracks.

CROM: Used to copy a resident ROM to disk.

DERRORS: This prints up a list of the Disk Error codes.

<u>DOWNLOAD</u>: This will load a file from the current filing medium and move it to the specified address.

DSEARCH: This will search the disk for the specified string.

DSPACE: This details all space available on the current (or specified) disk without the need to compact it.

DTAPE: This takes a file from disk and transfers it on to cassette.

DTS: This takes the total contents of a disk and transfers them to cassette for archive storage.

<u>DZAP</u>: This will display a sector of a disk and allow editing if desired. Protected and badly corrupted disks are catered for as normal.

EDIT: To read and edit the function keys.

FCOMPARE: This compares computer memory with a file on disk.

FIND: This searches for a string within a Basic program.

FORMAT: Used to format disks before they can store data.

FREE: This displays the unused memory available for Basic programs, and the current position of Lomem, Himem, Page and Top.

IDZAP: This allows the sector ID's on a track to be editted or formatted with the specified sector ID's identities.

MCOPY: This allows selected files from the source disk to be transferred to the destination disk.

MENU: This provides an automatic menu to run programs on disk with single key operation.

MOVE: This allows the specified block of memory to be moved.

MSEARCH: This will search memory for the specified string.

MZAP: This displays the area of memory from the specified address for inspection and possible editing.

PREPARE: This command is used on a "clean" disk which is required to be protected, before any files have been stored.

PROTECT: This command is used to finally copy-proof a disk.

RAMLOAD: To load a program into sideways RAM.

RCOPY: This allows a file to be transferred and renamed at the same time.

RECOVER: This allows the specified sector(s) to be loaded directly from disk into memory.

RESTORE: This allows memory to be stored directly on disk at the specified place.

ROMS: This shows the status of all the sideways firmware present in the machine and allows them to be switched in and out.

RSEARCH: Allows a ROM to be searched for an occurance of a given string.

RZAP: This allows the specified sideways ROM to be inspected.

TDISK: This will automatically transfer the specified file(s) from tape to disk.

TDS: This reverses the DTS command and returns the contents of the prepared cassette to disk.

TOKENS: This will print a 'Help' table of all the Basic tokens.

VERIFY: This checks that a disk has been formatted correctly.

ted correctly.

TUBE

TUBE

THE

UTILITY

Software Services

65, South Mossley Hill Road,

Allerton, Liverpool L19 986.